# Package 'ino'

July 16, 2022

<span id="page-0-0"></span>Title Initialization of Numerical Optimization

Version 0.1.0

Description Implementation of several initialization strategies for the numerical optimization of real-valued functions, in particular likelihood functions of statistical models.

License GPL  $(>= 3)$ 

Encoding UTF-8

LazyData true

LazyDataCompression xz

RoxygenNote 7.2.0

Imports ggplot2, rlang, RprobitB, mvtnorm, evd, crayon, progress, dplyr, foreach, doSNOW

**Suggests** knitr, rmarkdown, test that  $(>= 3.0.0)$ , purrr, pracma

Config/testthat/edition 3

URL <https://github.com/loelschlaeger/ino>

BugReports <https://github.com/loelschlaeger/ino/issues>

VignetteBuilder knitr

**Depends**  $R (= 4.0.0)$ 

NeedsCompilation no

Author Lennart Oelschläger [aut, cre] (<<https://orcid.org/0000-0001-5421-9313>>), Marius Ötting [aut] (<<https://orcid.org/0000-0002-9373-0365>>)

Maintainer Lennart Oelschläger <oelschlaeger.lennart@gmail.com>

Repository CRAN

Date/Publication 2022-07-16 08:40:02 UTC

## <span id="page-1-0"></span>R topics documented:

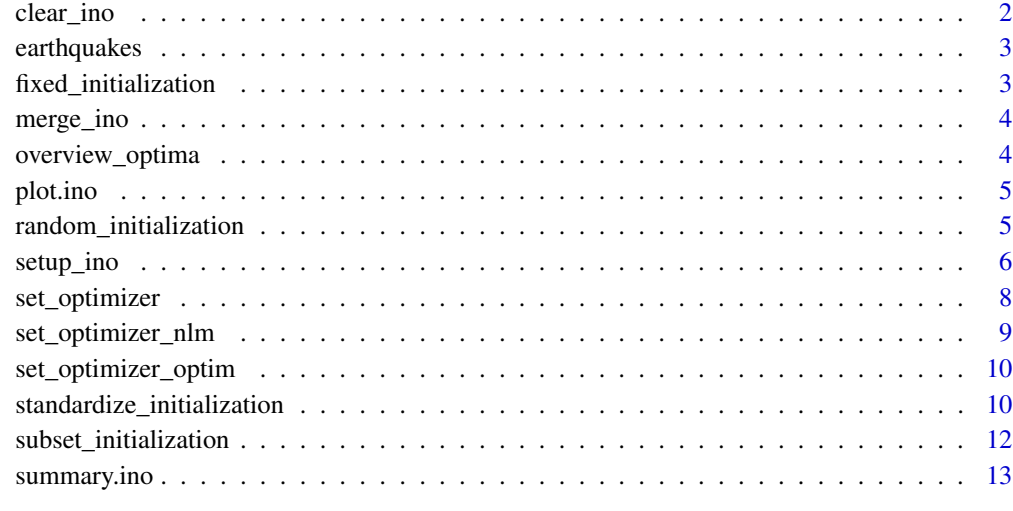

#### **Index** 2008 **[14](#page-13-0)**

clear\_ino *Clear initialization runs*

## Description

This function clears initialization runs saved in an ino object.

## Usage

 $clear\_ino(x, which = "all")$ 

## Arguments

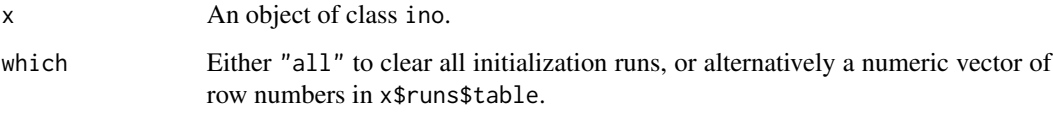

## Value

The updated ino object.

<span id="page-2-0"></span>earthquakes *Earthquake data*

## Description

This data set includes the number of yearly measured earthquakes from 1900 to 2006.

#### Usage

data(earthquakes)

## Format

The data set is a data.frame with two integer columns, year for the year and obs for the number of measured earthquakes.

## Source

The data was obtained from [http://hmms-for-time-series.de/second/data/earthquakes.](http://hmms-for-time-series.de/second/data/earthquakes.txt) [txt](http://hmms-for-time-series.de/second/data/earthquakes.txt) on 2022-03-25.

fixed\_initialization *Fixed initialization*

## Description

This function is an implementation of the fixed initialization strategy.

## Usage

```
fixed_initialization(
  x,
  at,
 ncores = getOption("ino_ncores"),
 verbose = getOption("ino_progress")
\lambda
```
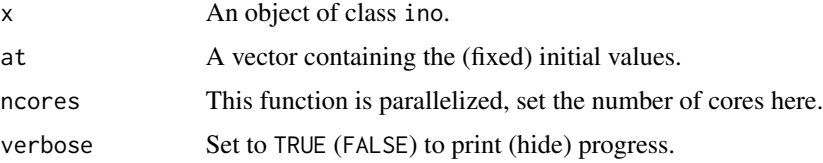

## <span id="page-3-0"></span>Details

For more details see the help vignette: vignette("workflow", package = "ino")

#### Value

The updated ino object.

merge\_ino *Merge initialization runs*

#### Description

This function merges multiple ino objects.

#### Usage

merge\_ino(...)

#### Arguments

... Arbitrary many ino objects, of which the initialization results are merged into the first object, which is then returned.

#### Value

The updated ino object.

overview\_optima *Overview of optima*

## Description

This function provides an overview of the identified optima.

#### Usage

overview\_optima(x, digits = 2, plot = FALSE)

#### Arguments

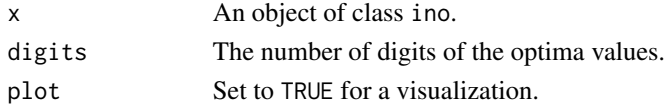

## Value

Either a data. frame (if plot = FALSE), or otherwise a ggplot object.

<span id="page-4-0"></span>

## Description

This function plots one or multiple summary statistics on the initialization runs in an ino object.

## Usage

```
## S3 method for class 'ino'
plot(x, var = "time", by = "strategy", type = "boxplot", ...)
```
## Arguments

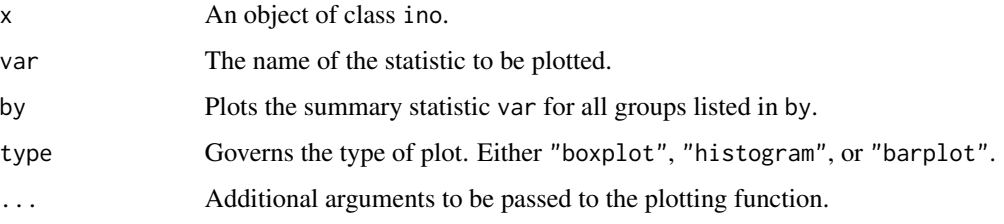

#### Value

An ggplot object.

random\_initialization *Random initialization*

#### Description

This function is an implementation of the random initialization strategy.

#### Usage

```
random_initialization(
  x,
  sampler = stats:: rnorm,
  ...,
  ncores = getOption("ino_ncores"),
  verbose = getOption("ino_progress")
\mathcal{E}
```
## <span id="page-5-0"></span>Arguments

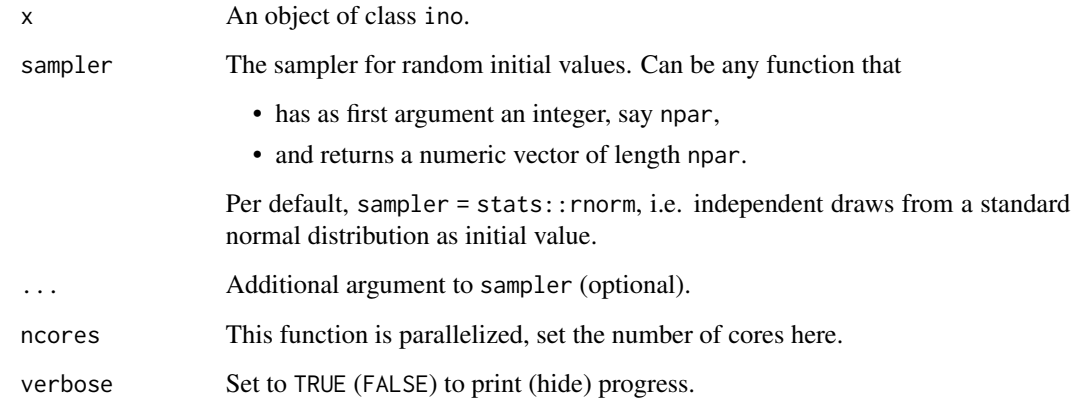

## Details

For more details see the help vignette: vignette("workflow", package = "ino")

## Value

The updated ino object.

<span id="page-5-1"></span>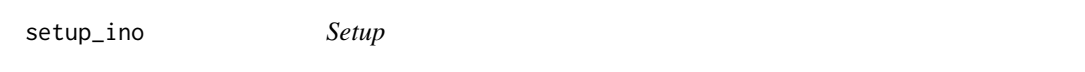

## Description

Use this function to specify the numerical optimization problem. The function returns an object of class ino that contains all specifications.

## Usage

```
setup_ino(
  f,
 npar,
  ...,
 opt = set_optimizer_nlm(),
 mpvs = character(0),
 verbose = getOption("ino_progress"),
  skip_test = FALSE
\mathcal{E}
```
#### <span id="page-6-0"></span>setup\_ino 7

#### **Arguments**

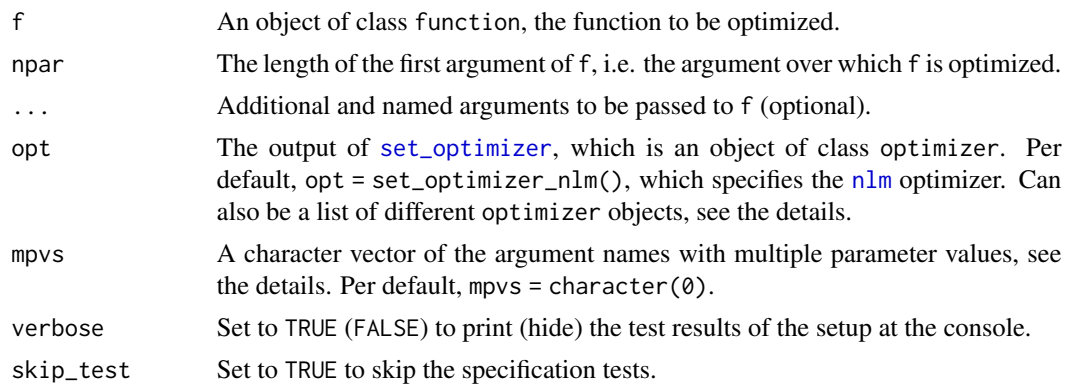

## Details

#### Specifying a function:

One function f must be specified per ino object. The function is optimized over its first argument, which should be a numeric vector of length npar, followed by any other arguments specified via the ... argument.

#### Specifying an optimizer:

The numerical optimizer must be specified via the opt argument as the output of [set\\_optimizer](#page-7-1). You can specify multiple optimizer for comparison, see below.

#### Specifying multiple parameter values:

You can specify multiple values for each . . . parameter. Such arguments must be in list format, where each list element must be a valid parameter value. The names of these arguments must be added to the mpvs input to make clear that you want to iterate over them.

#### Specifying multiple optimizer:

Specifying multiple optimizer is analogue to specifying multiple parameter values: Submit a list of optimizer objects (i.e. outputs of [set\\_optimizer](#page-7-1)) to the opt argument.

#### An example:

Say that f is a likelihood function of npar parameters that has the additional argument data. Say furthermore that you want to conduct a simulation experiment of the initialization effect for f for two different data sets. And last, say that you want to compare the [nlm](#page-0-0) optimizer and the [optim](#page-0-0) optimizer. Then, specify

```
setup_ino(
 f = f,
 npar = npar,
 data = list("data" = <data set >,
              "data2" = <data set 2>),
 opt = list("nlm" = set\_optimizer_nlm(),
             "optim" = set_optimizer_optim()),
 mpvs = c("data", "opt")
)
```
## <span id="page-7-0"></span>Value

An object of class ino.

#### See Also

[set\\_optimizer\(\)](#page-7-1) to specify an optimizer.

## Examples

```
setup_ino(
  f = f_1l_1_hmm,npar = 4,
 data = earthquakes,
 N = 2,
 neg = TRUE,
 opt = set_optimizer_nlm()
\lambda
```
<span id="page-7-1"></span>set\_optimizer *Specify numerical optimizer*

## Description

Use this function to specify a numerical optimizer for the optimization problem.

## Usage

set\_optimizer(opt, f, p, v, z, ..., crit = character(0))

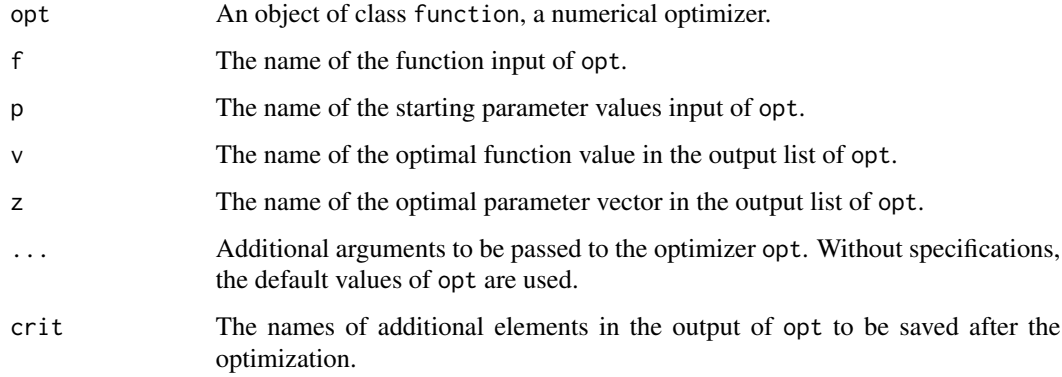

## <span id="page-8-0"></span>Details

Numerical optimizer specified for the opt argument must fulfill the following requirements:

- it must have an input f for the function to be optimized,
- it must have an input p for the starting parameter values,
- it must have a ... argument for additional parameters to f,
- the output must be a named list, including the optimal function value (named v) and parameter vector (named z).

#### Value

An object of class optimizer, which can be passed to [setup\\_ino](#page-5-1).

#### See Also

[set\\_optimizer\\_nlm\(\)](#page-8-1) and [set\\_optimizer\\_optim\(\)](#page-9-1), two wrappers for the [nlm](#page-0-0) and [optim](#page-0-0) optimizer.

## Examples

```
set_optimizer(
  opt = pracma::nelder_mead,
  f = "fn",p = "x0"v = "fmin",z = "xmin",tol = 1e-6,
  crit = c("xmin", "fcount")
)
```
<span id="page-8-1"></span>set\_optimizer\_nlm *Specify* [nlm](#page-0-0) *optimizer*

#### Description

Specify [nlm](#page-0-0) optimizer

#### Usage

```
set_optimizer_nlm(..., crit = c("code", "iterations"))
```
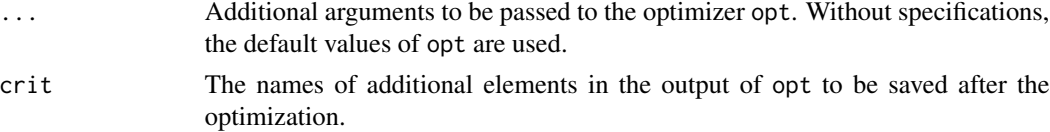

## <span id="page-9-0"></span>Value

An object of class optimizer, which can be passed to [setup\\_ino](#page-5-1).

## See Also

[set\\_optimizer\(\)](#page-7-1) for specifying a different optimizer.

<span id="page-9-1"></span>set\_optimizer\_optim *Specify* [optim](#page-0-0) *optimizer*

## Description

Specify [optim](#page-0-0) optimizer

#### Usage

```
set_optimizer_optim(..., crit = c("convergence"))
```
#### Arguments

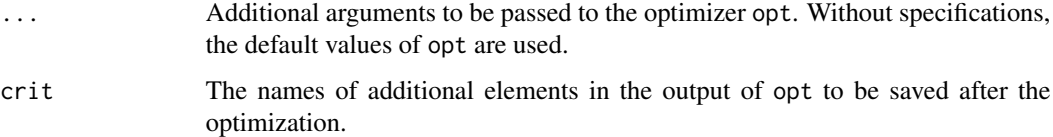

#### Value

An object of class optimizer, which can be passed to [setup\\_ino](#page-5-1).

## See Also

[set\\_optimizer\(\)](#page-7-1) for specifying a different optimizer.

standardize\_initialization

*Standardize initialization*

## Description

This function is an implementation of the standardize initialization strategy.

<span id="page-10-0"></span>standardize\_initialization 11

## Usage

```
standardize_initialization(
  x,
 arg = "data",by\_col = TRUE,center = TRUE,
 scale = TRUE,
 col_ign = NULL,
  initialization = random_initialization(),
 ncores = getOption("ino_ncores"),
 verbose = getOption("ino_progress")
\mathcal{L}
```
## Arguments

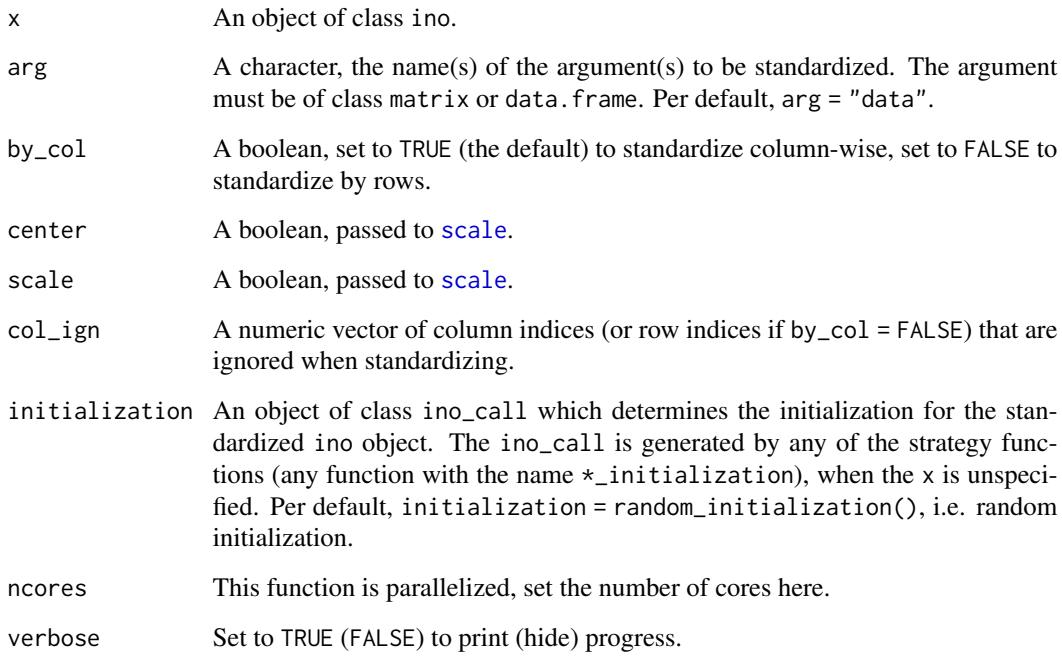

## Details

For more details see the help vignette: vignette("workflow", package = "ino")

## Value

The updated ino object.

<span id="page-11-0"></span>subset\_initialization *Subset initialization*

## Description

This function is an implementation of the subset initialization strategy.

#### Usage

```
subset_initialization(
 x,
 arg = "data",how = "random",
 prop = 0.5,
 by_{\text{row}} = \text{TRUE},
 col_ign = NULL,
 kmeans_arg = list(centers = 2),
  initialization = random_initialization(),
 ncores = getOption("ino_ncores"),
 verbose = getOption("ino_progress")
)
```
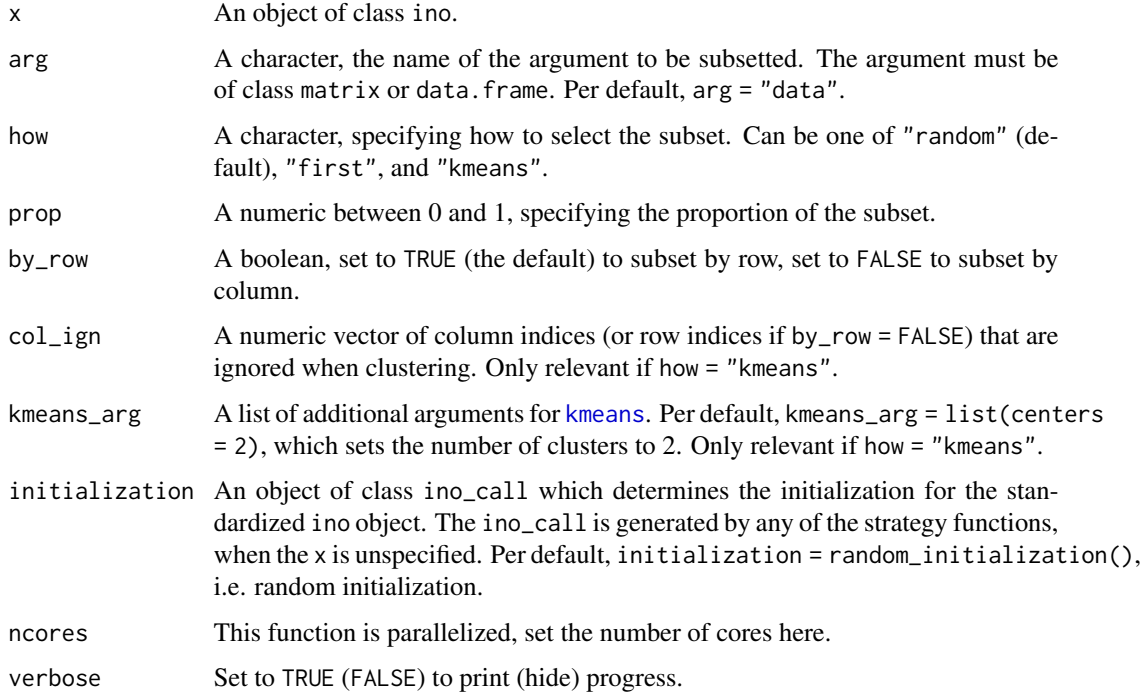

## <span id="page-12-0"></span>summary.ino 13

## Details

For more details see the help vignette: vignette("workflow", package = "ino")

#### Value

The updated ino object.

summary.ino *Summary of initialization*

## Description

This function gives an overview of the initialization runs in an ino object.

#### Usage

```
## S3 method for class 'ino'
summary(object, group = NULL, ...)
```
#### Arguments

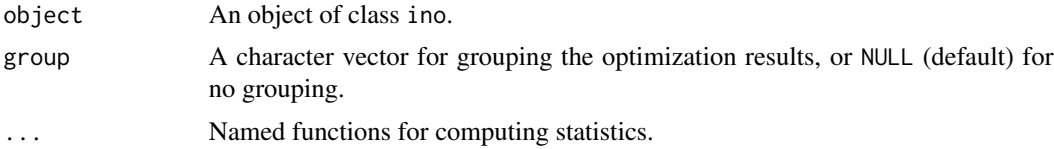

#### Details

The following values are available for each ino object:

- .strategy, the name of the initialization strategy,
- .optimizer, the name of the optimizer (if more than one),
- .time, the optimization time,
- .optimum, the function value at the optimum.

#### Value

A data.frame.

# <span id="page-13-0"></span>Index

```
∗ dataset
    earthquakes, 3
∗ evaluation
    overview_optima, 4
    plot.ino, 5
    summary.ino, 13
∗ specification
    clear_ino, 2
    merge_ino, 4
    set_optimizer, 8
    set_optimizer_nlm, 9
    set_optimizer_optim, 10
    setup_ino, 6
∗ strategy
    fixed_initialization, 3
    random_initialization, 5
    standardize_initialization, 10
    subset_initialization, 12
clear_ino, 2
earthquakes, 3
fixed_initialization, 3
kmeans, 12
merge_ino, 4
nlm, 7, 9
optim, 7, 9, 10
overview_optima, 4
plot.ino, 5
random_initialization, 5
scale, 11
set_optimizer, 7, 8
set_optimizer(), 8, 10
```
set\_optimizer\_nlm, [9](#page-8-0) set\_optimizer\_nlm(), *[9](#page-8-0)* set\_optimizer\_optim, [10](#page-9-0) set\_optimizer\_optim(), *[9](#page-8-0)* setup\_ino, [6,](#page-5-0) *[9,](#page-8-0) [10](#page-9-0)* standardize\_initialization, [10](#page-9-0) subset\_initialization, [12](#page-11-0) summary.ino, [13](#page-12-0)